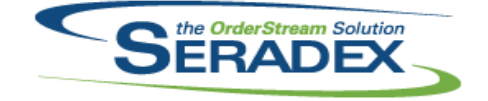

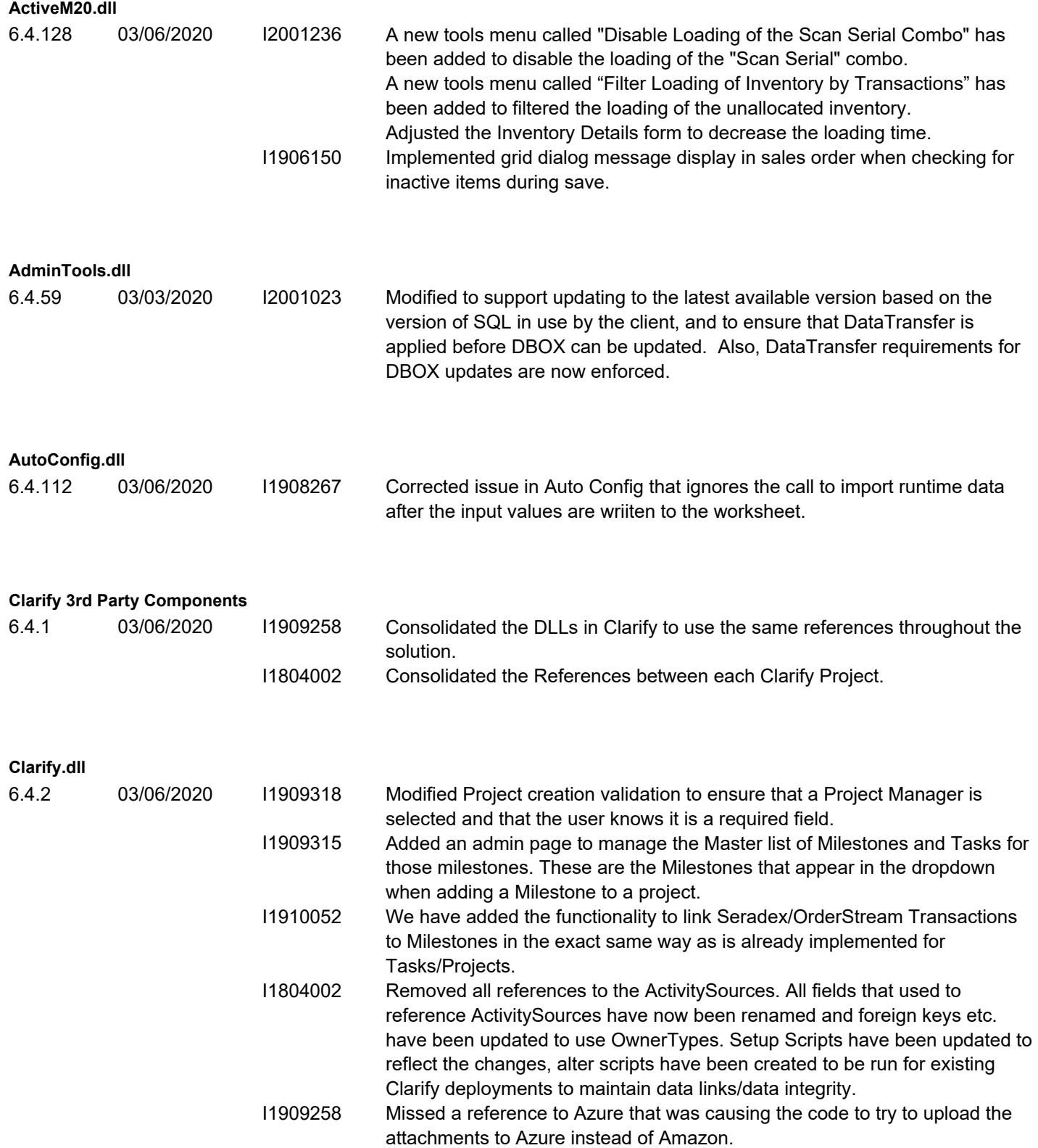

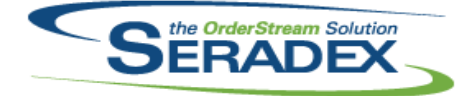

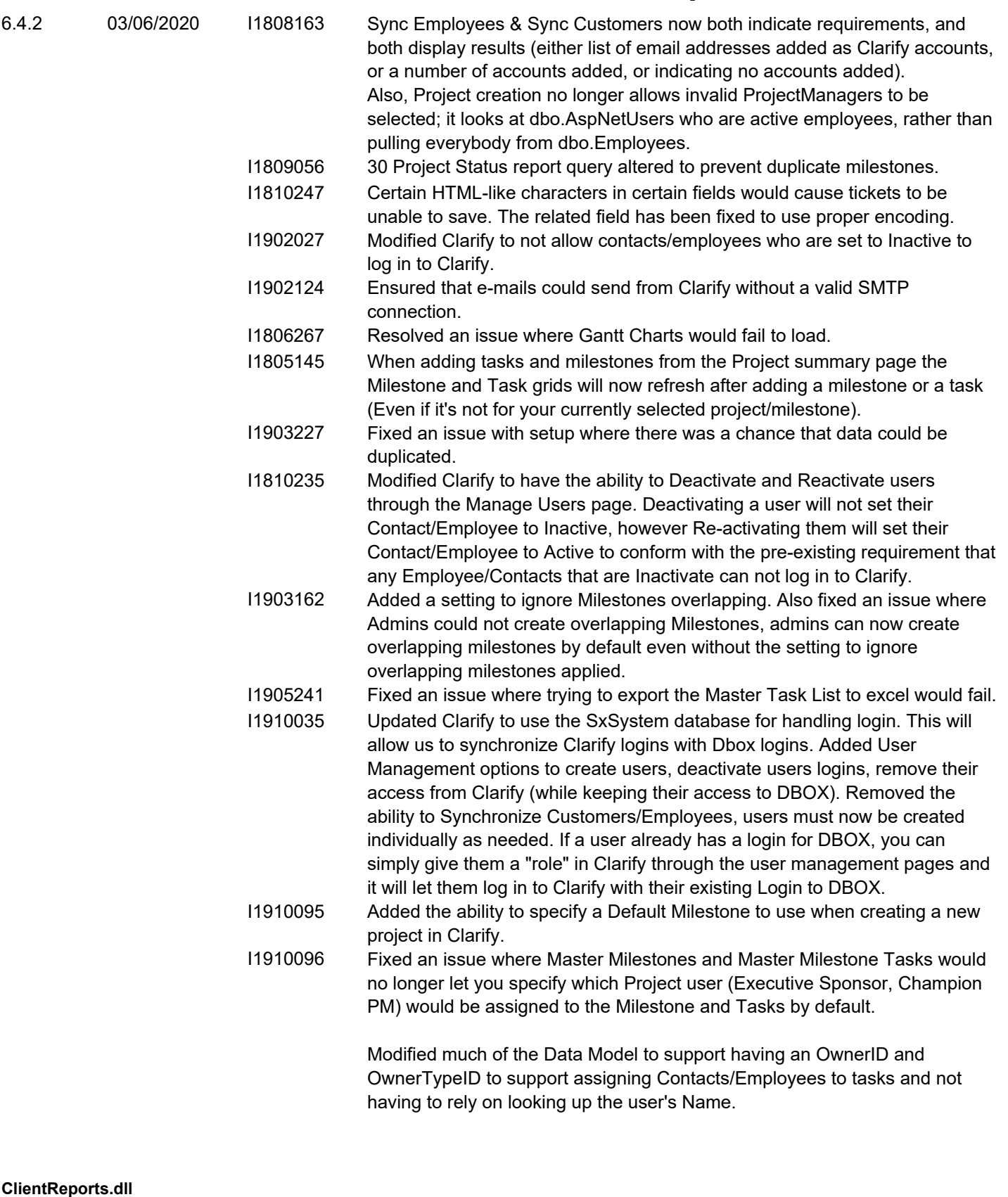

6.4.84 03/06/2020 I1910148 The ability to display report criteria in a Telerik report has been added.

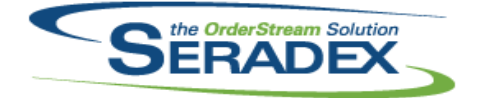

#### Technical Release Notes February 2020

#### **CreditNote.dll**

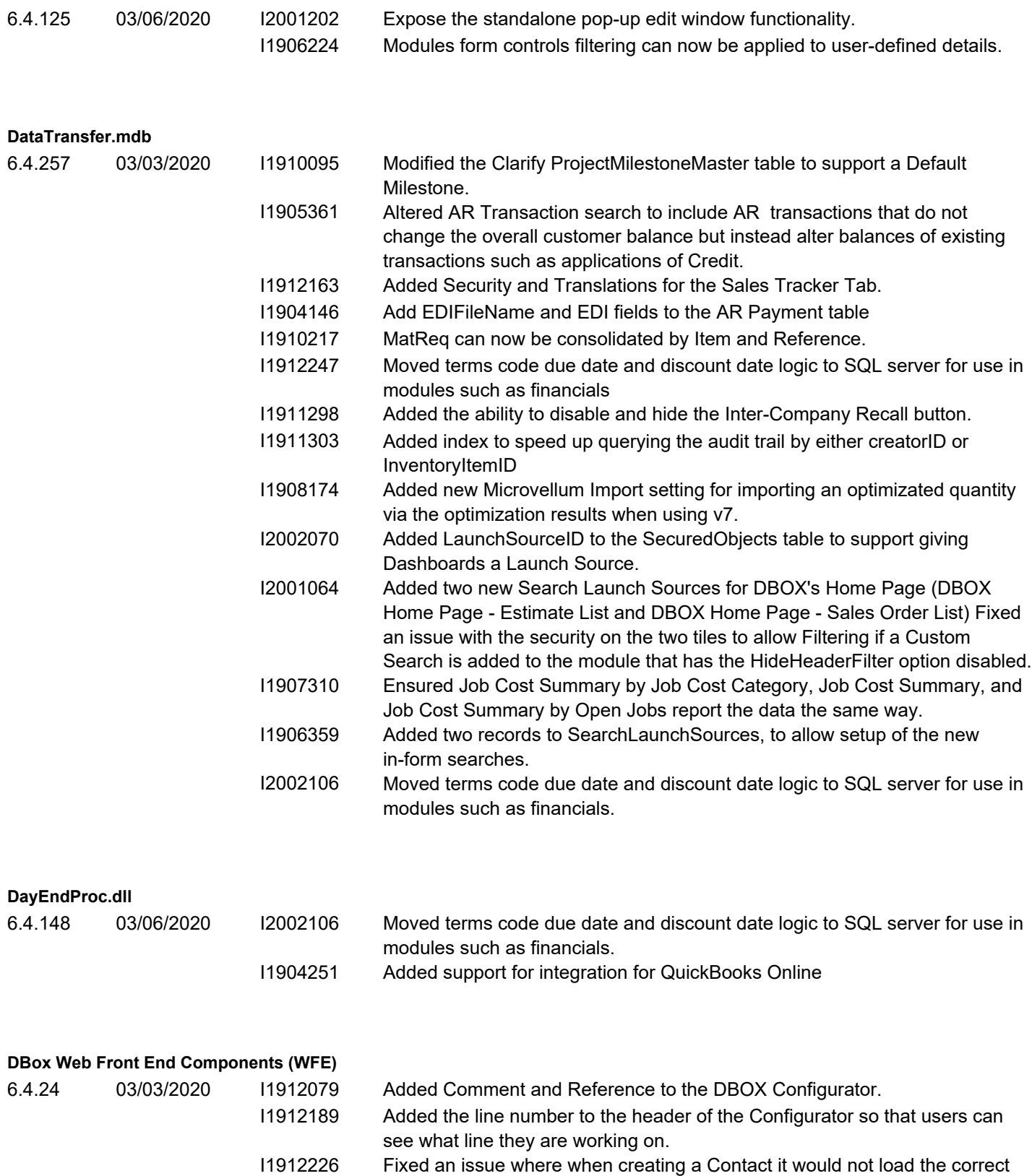

City into the dropdown from the Customer/Prospect information.

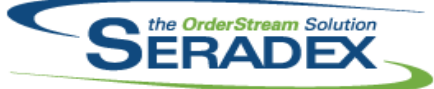

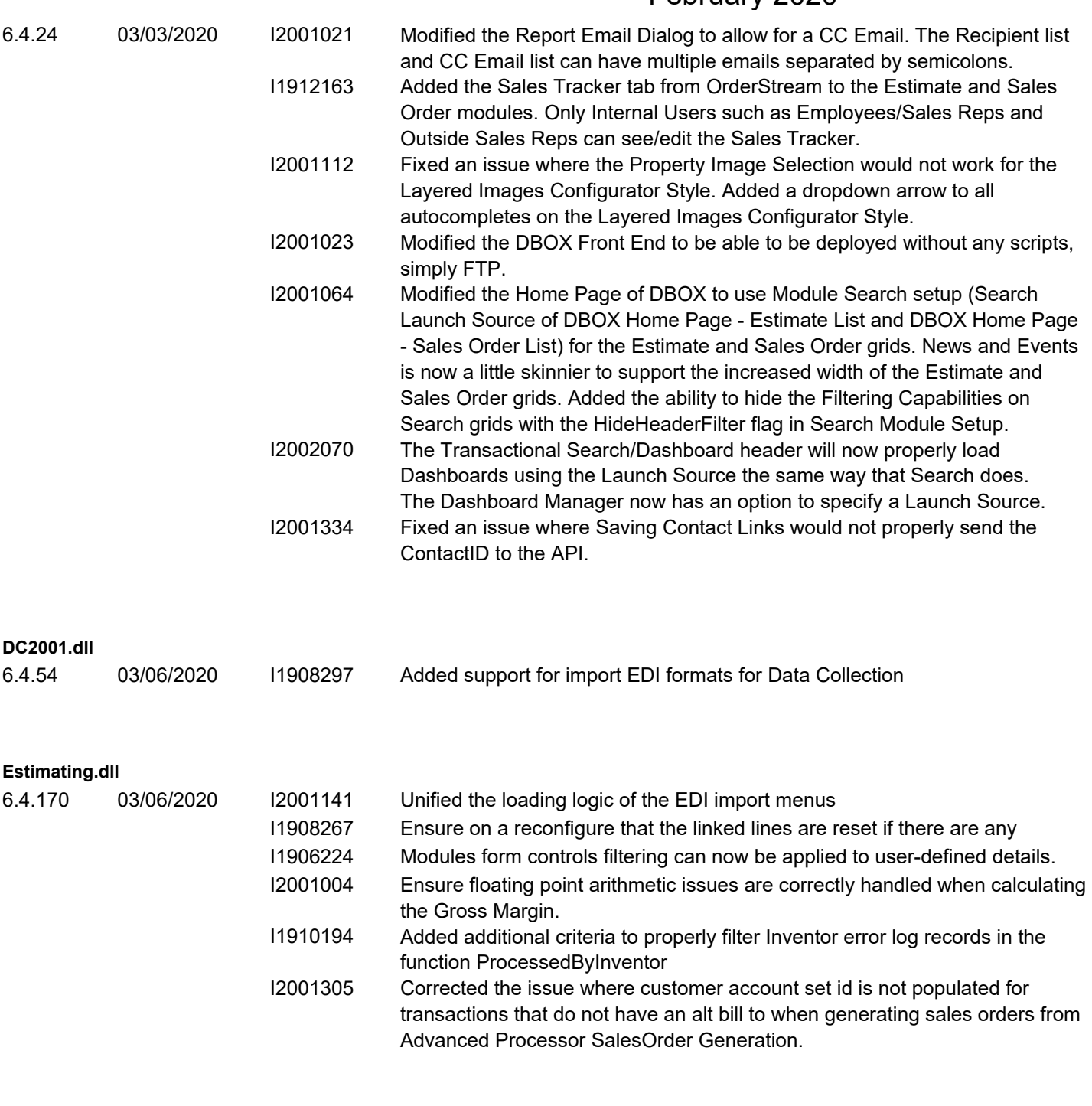

#### **ExcelBOMImport.dll**

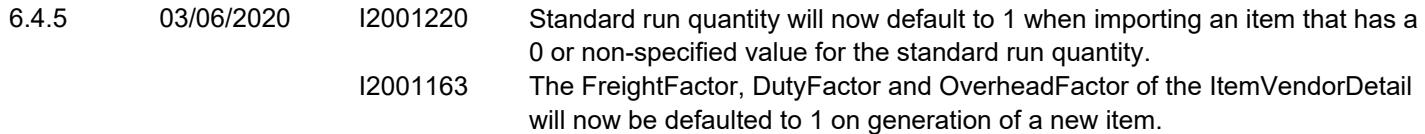

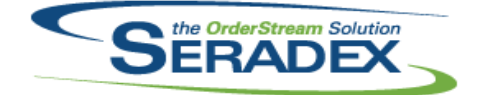

#### February 2020

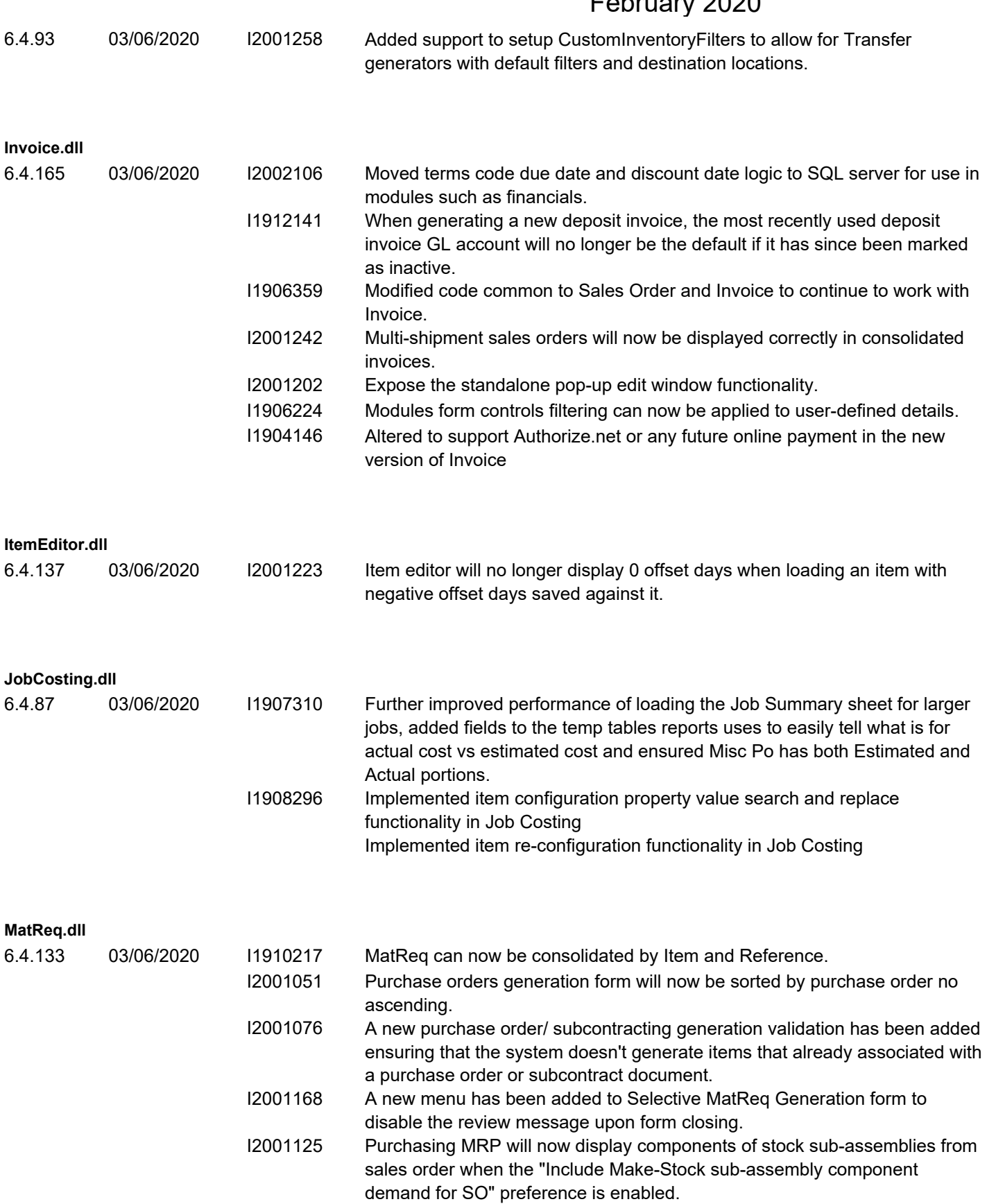

I2001223 The Required Date in the MRP demand lookup form has been updated. Work order demand will now include the offset days.

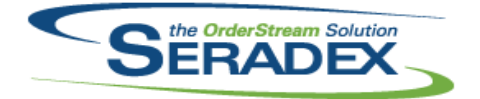

## Technical Release Notes February 2020

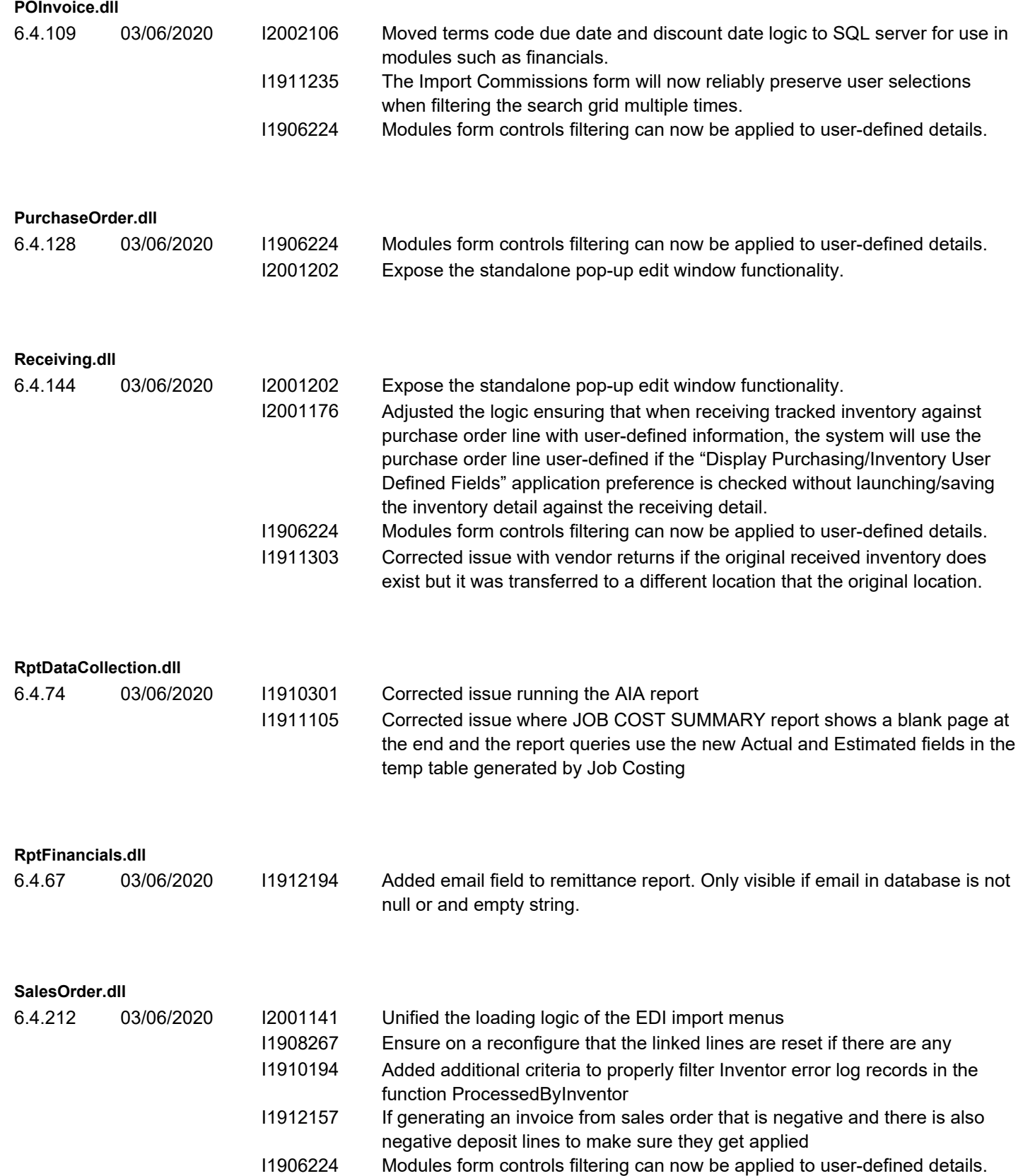

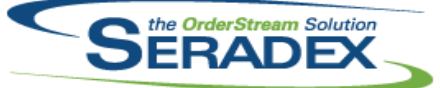

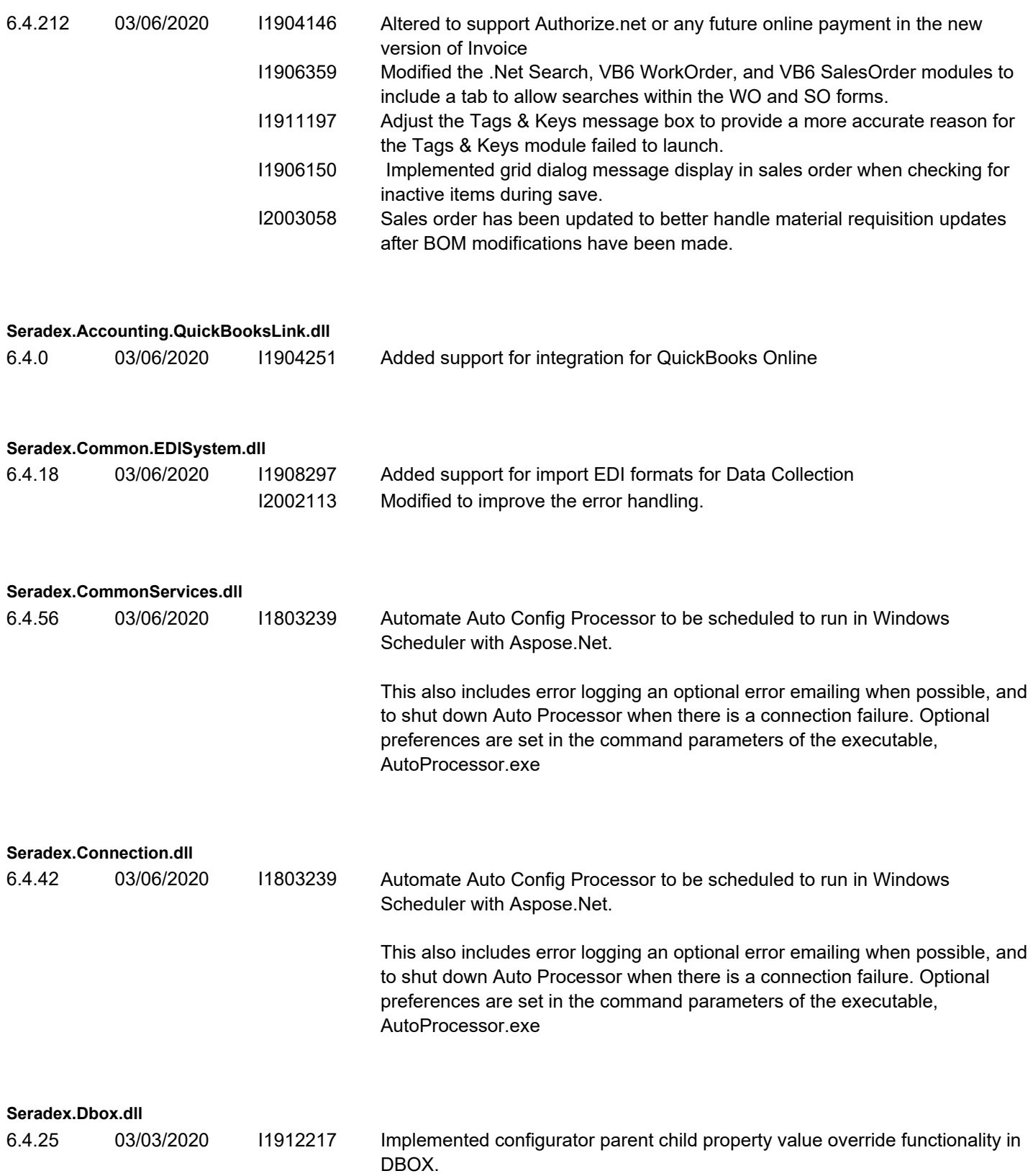

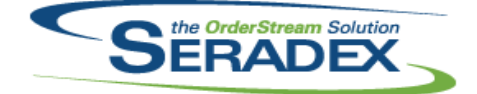

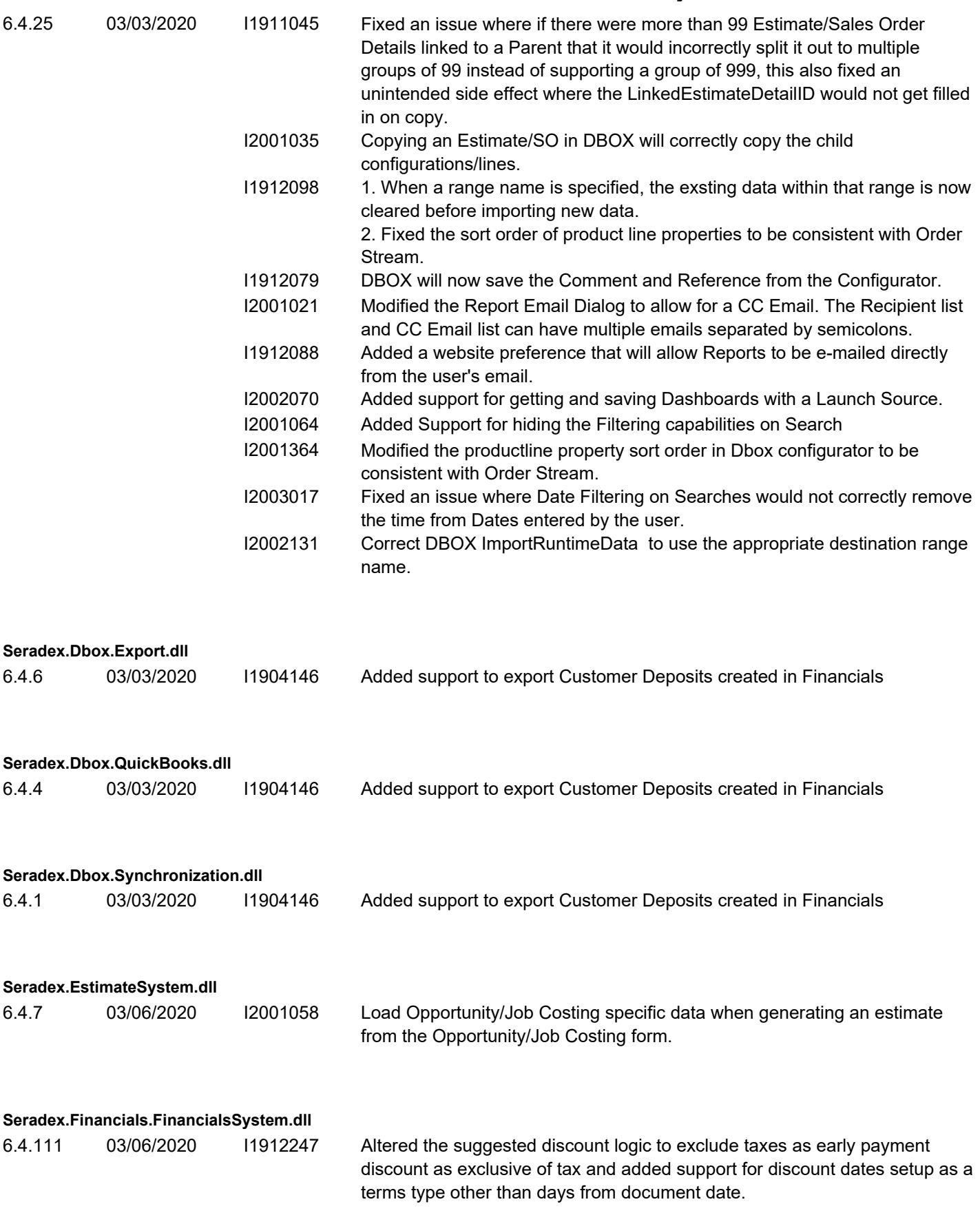

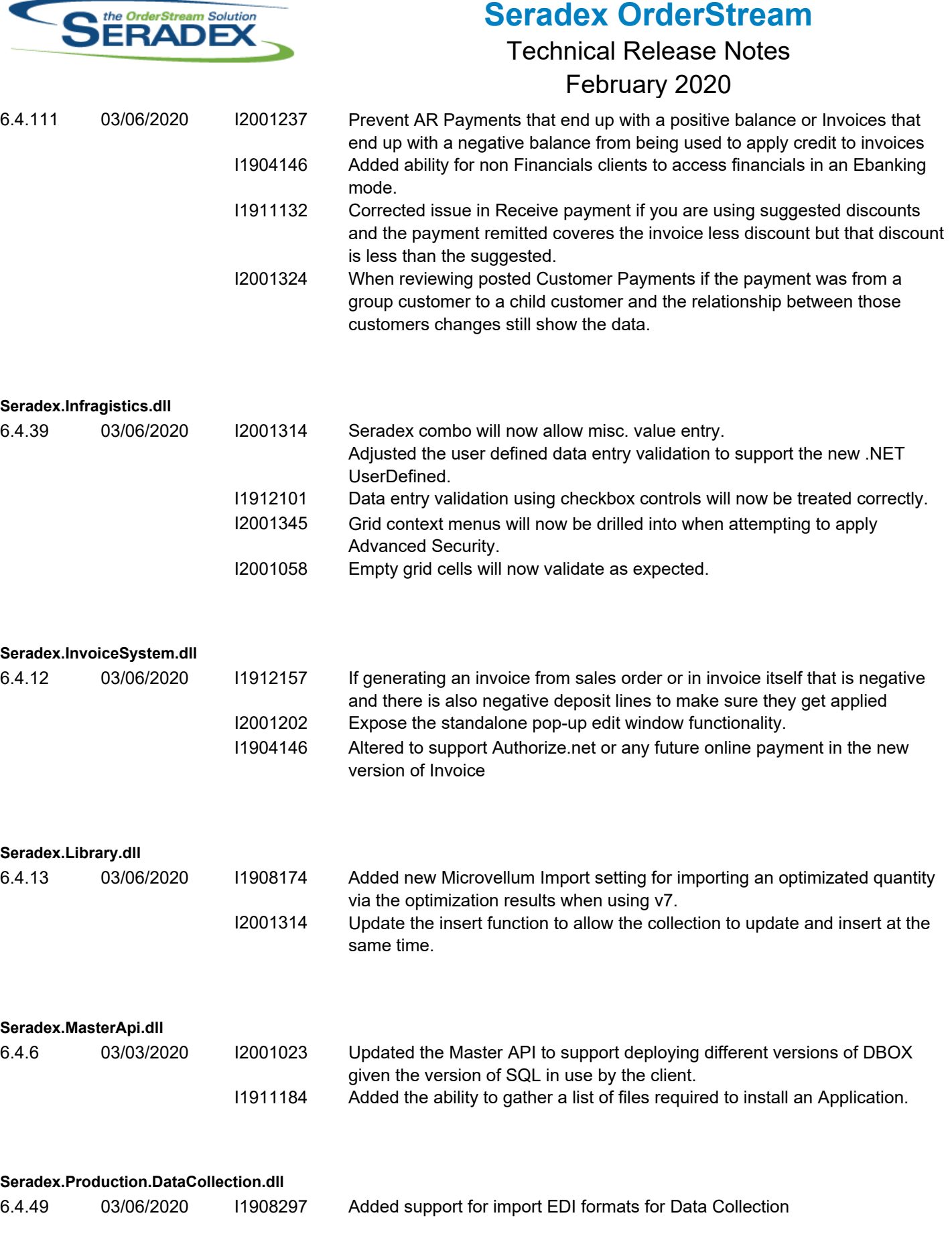

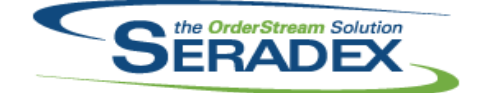

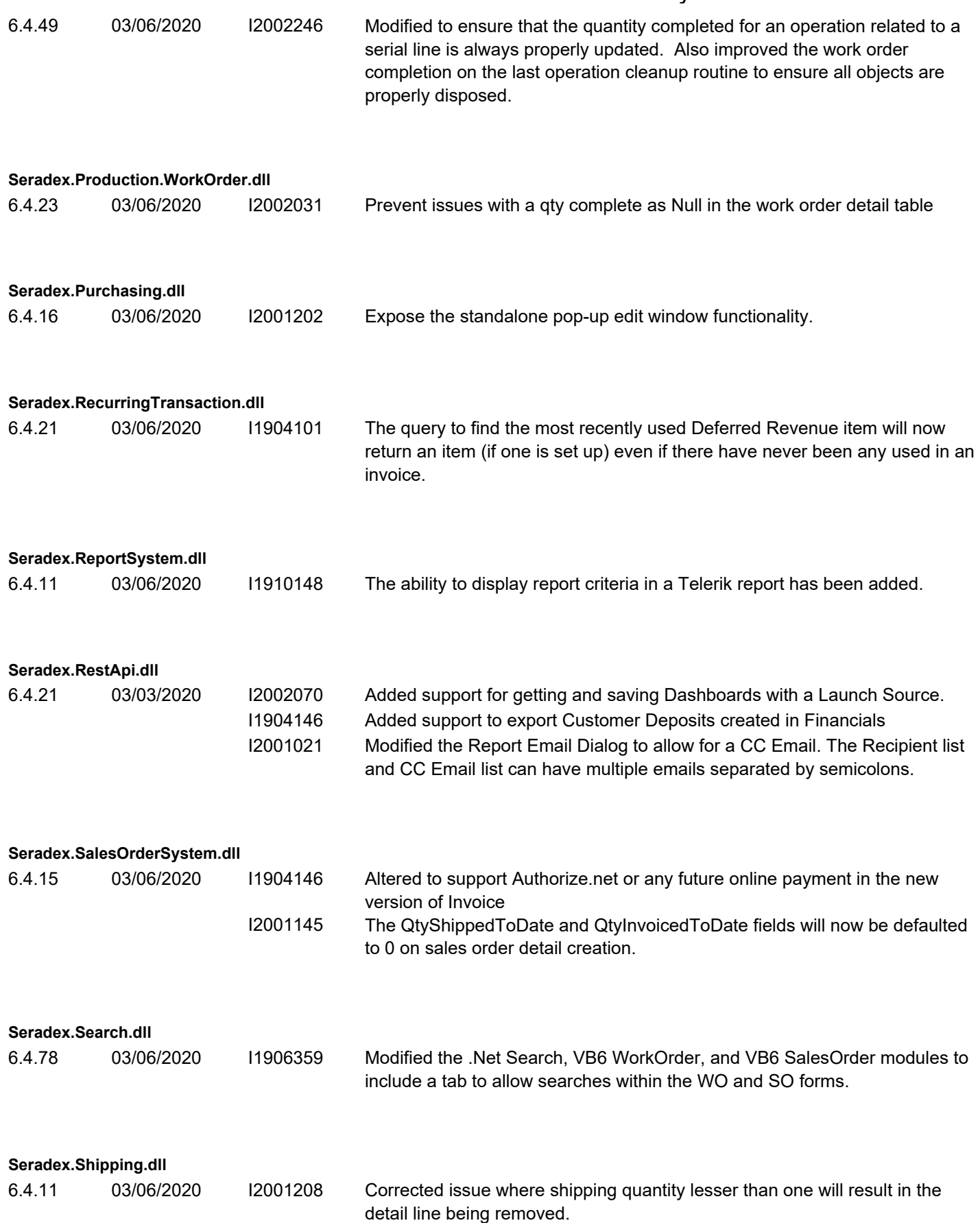

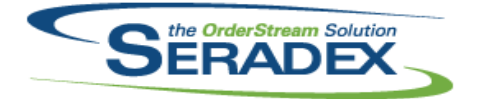

#### Technical Release Notes February 2020

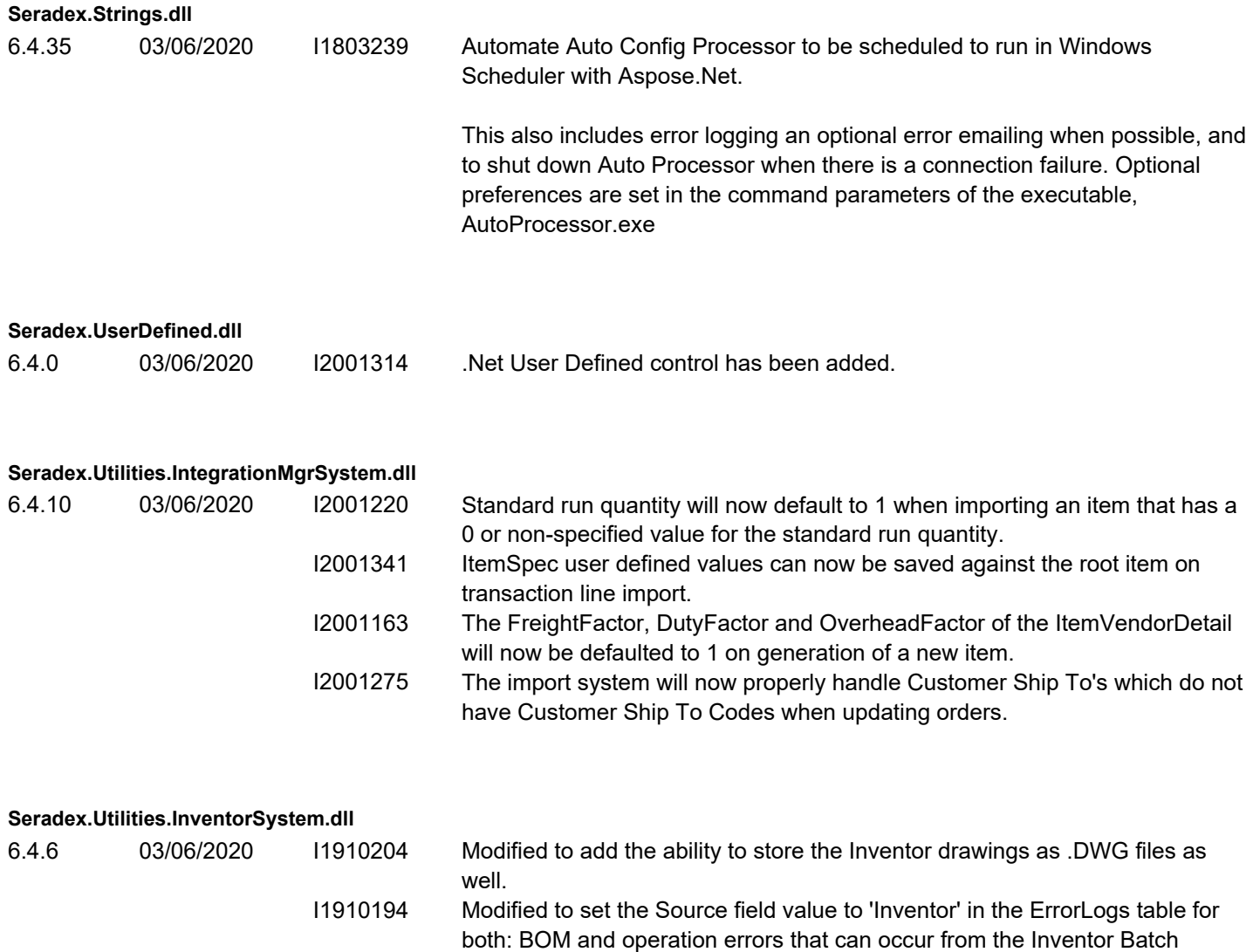

Processor module.

**Seradex.Utilities.NonConformanceManagerSystem.dll**

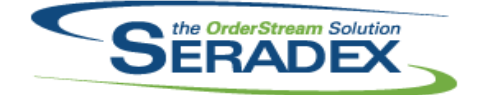

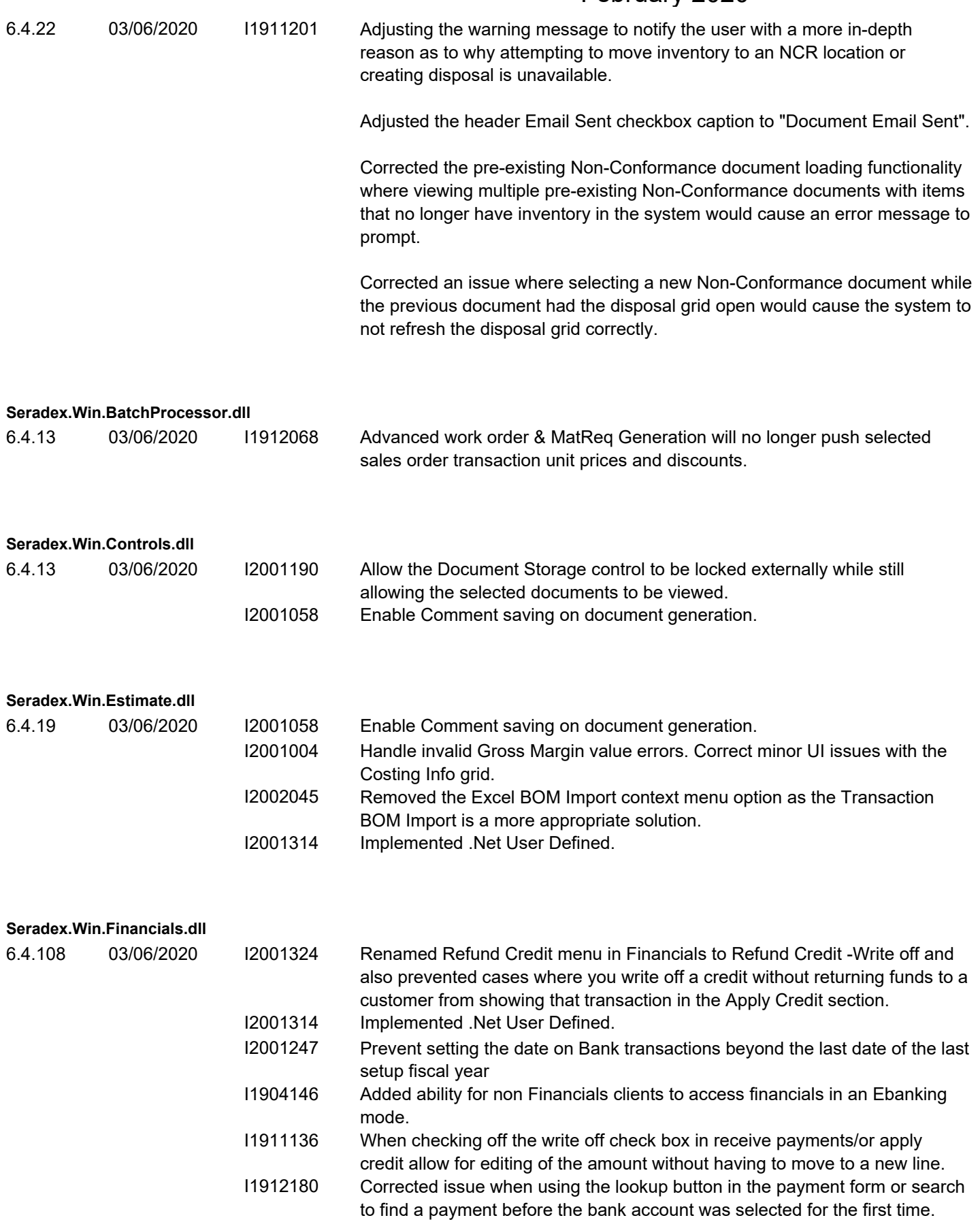

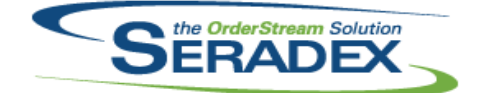

# Technical Release Notes

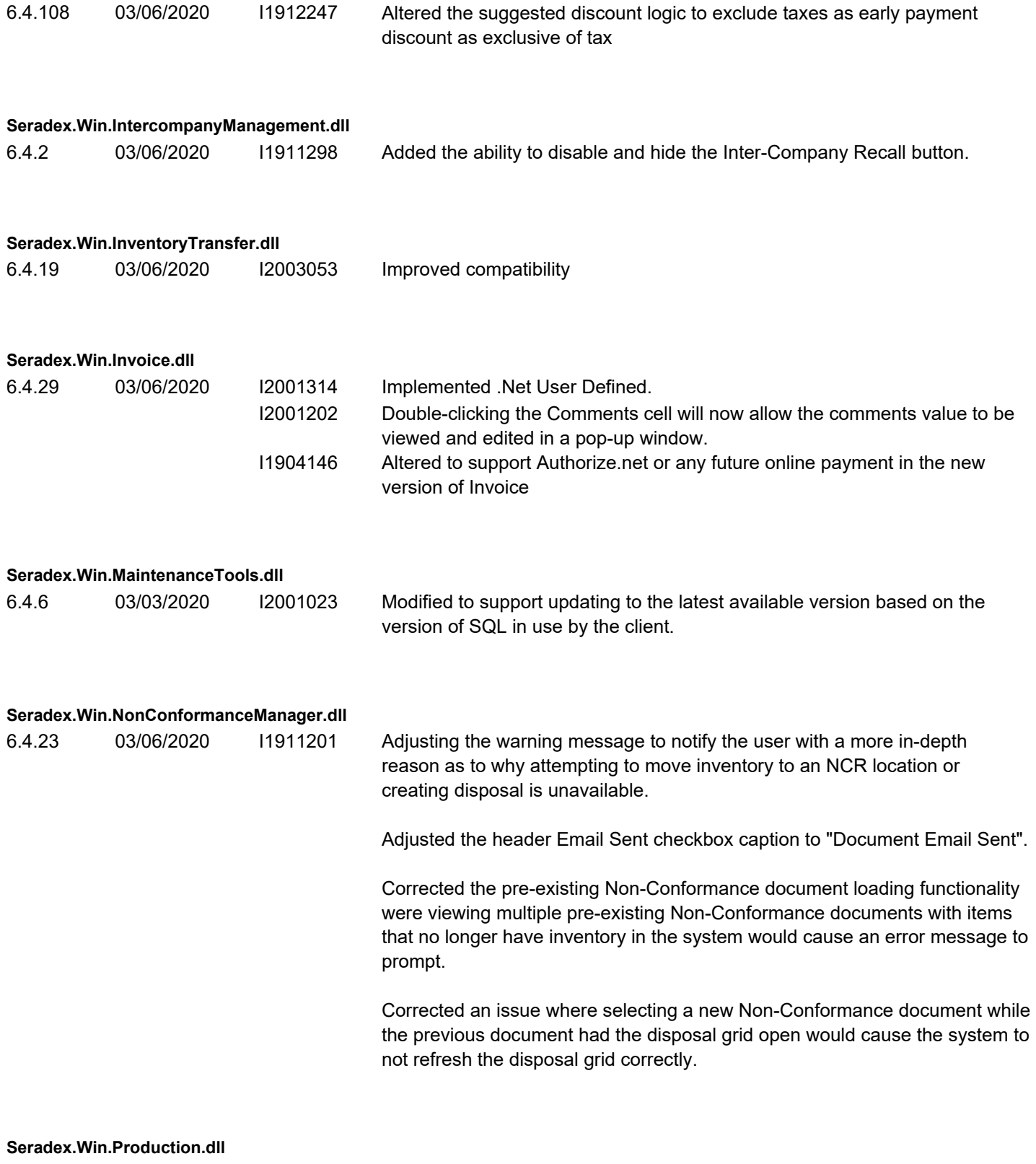

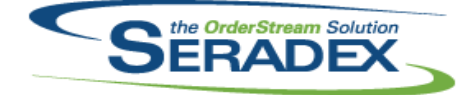

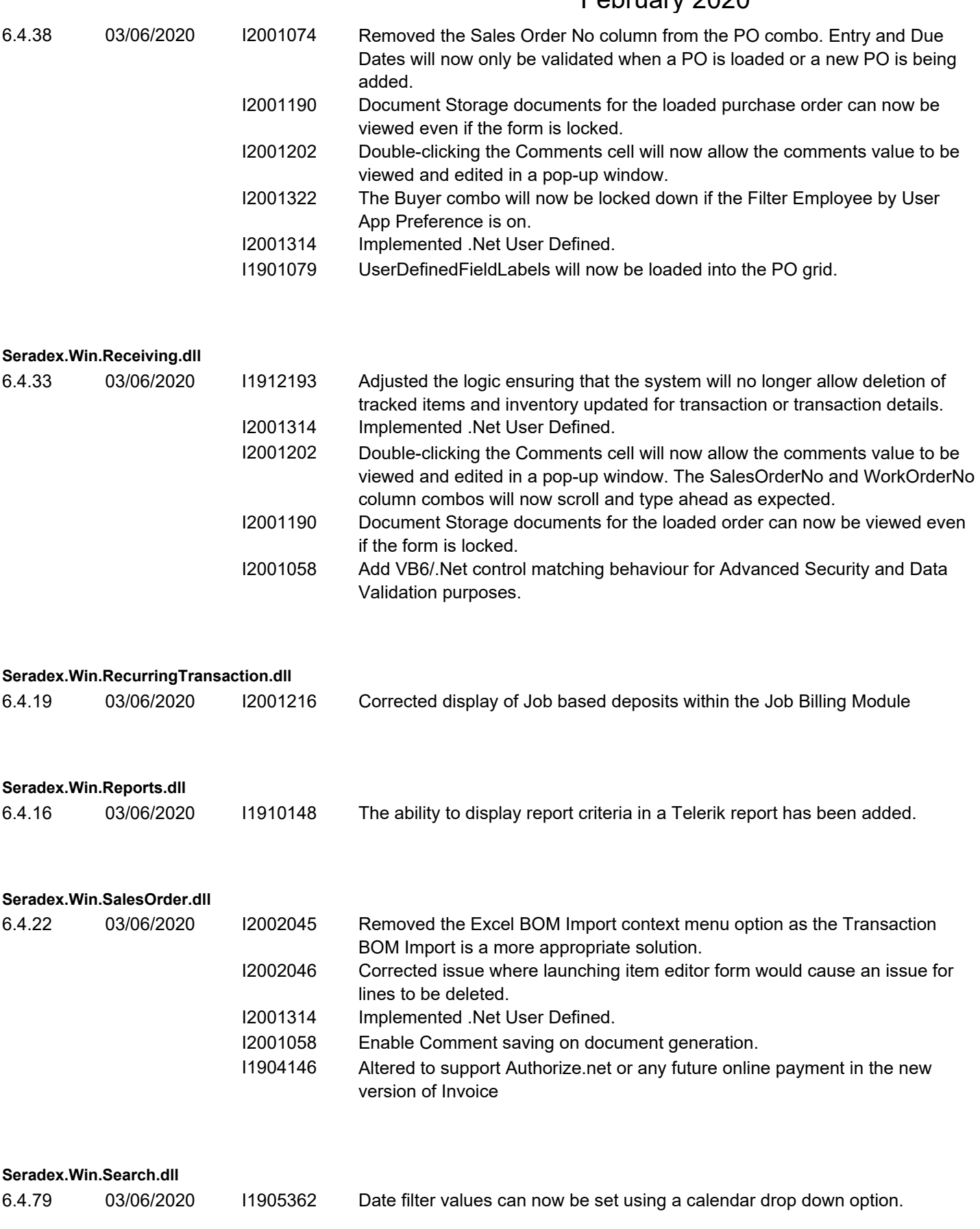

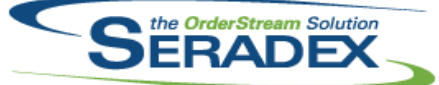

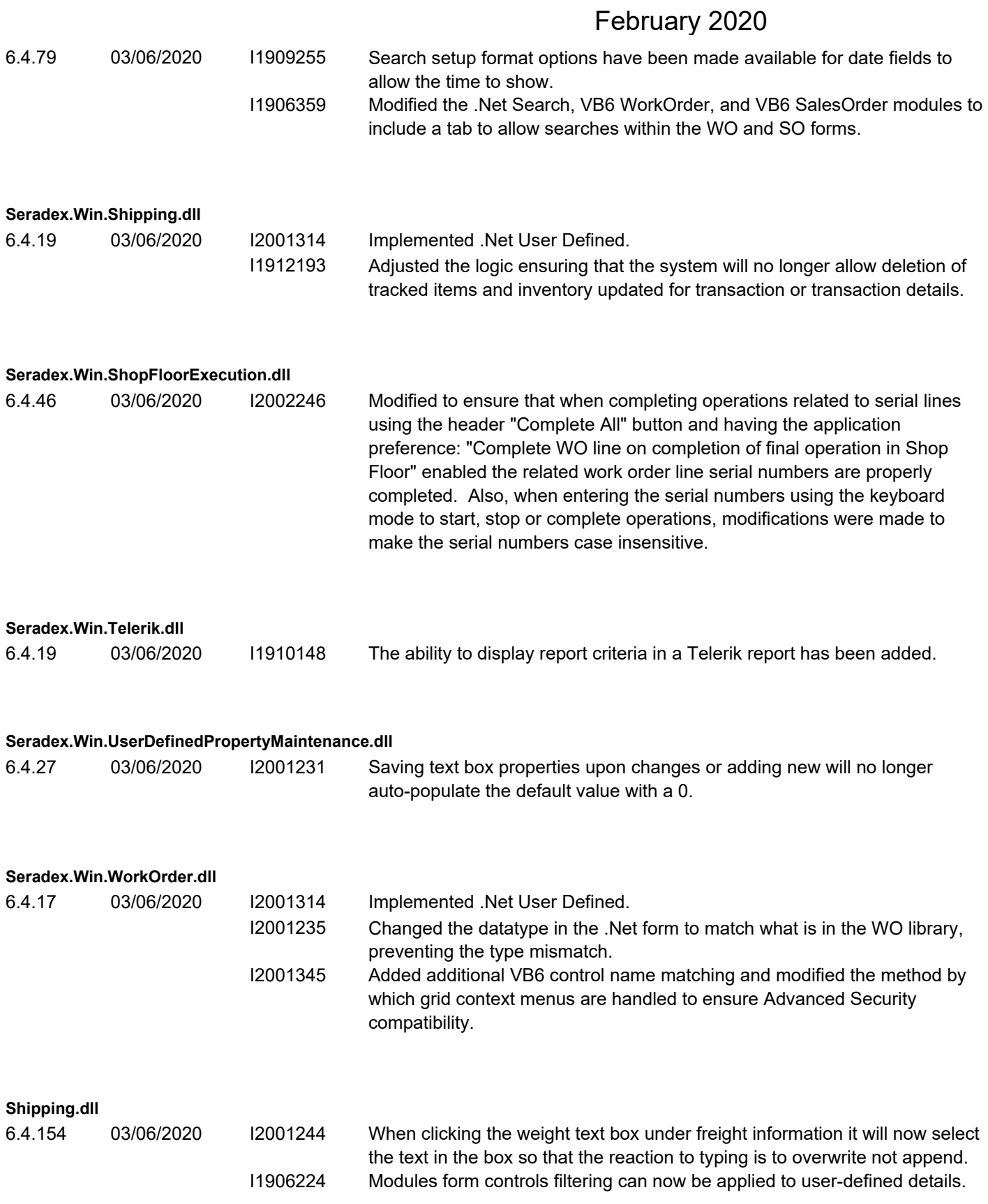

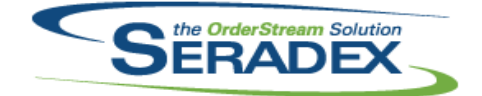

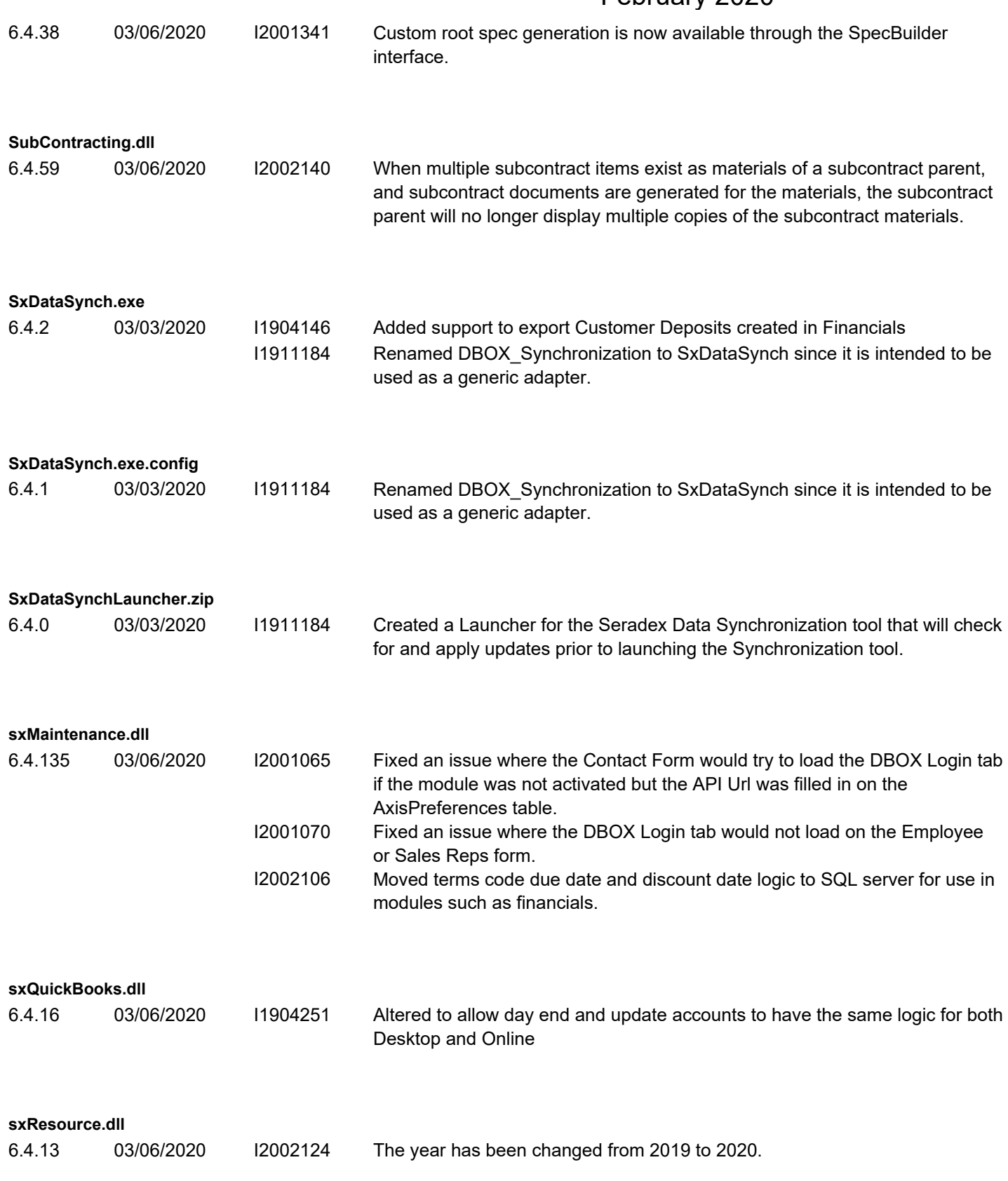

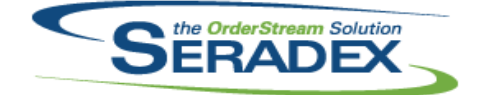

### Technical Release Notes February 2020

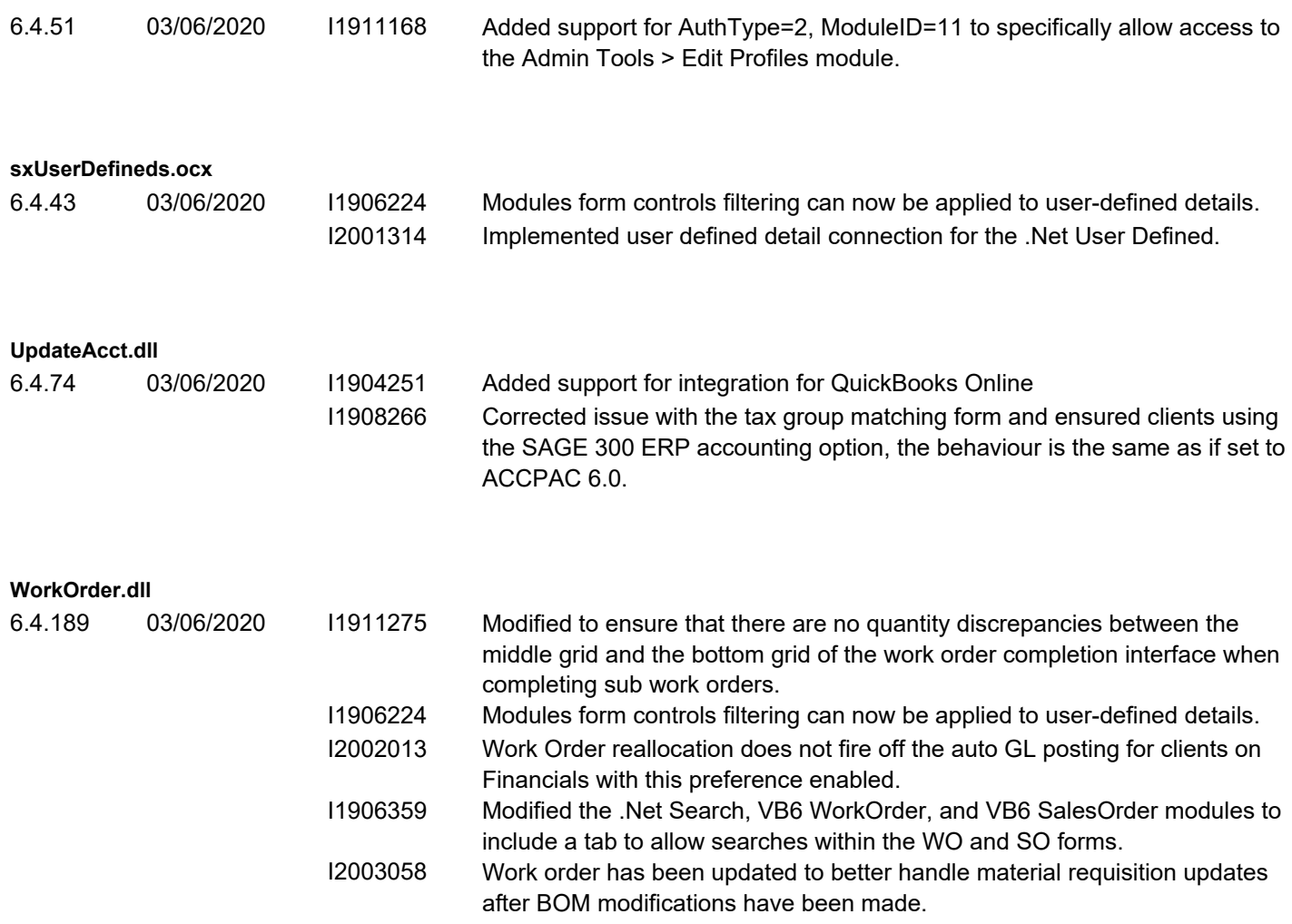